# 第二篇 模拟电子技术实验

## 实验一 模拟信号测试及半导体管性能测试

## 一、实验目的

(1)掌握常用电子仪器的使用方法.

(2)掌握几种典型模拟信号的幅值、有效值和周期的测量.

(3)学习用万用表判断二极管及三极管的类型和引脚.

## 二、实验内容

(1)熟悉示波器、函数信号发生器、交流毫伏表和直流稳压电源等常用电子仪器面板上 各控制件的名称及其作用.

(2)掌握常用电子仪器的使用方法.

1)电源的使用 (DF1731S型)

① 将二路可调电源独立稳压输出,调节一路输出电压为10V,另一路为15V.

② 将稳压电源输出接为如图 2-1-1 所示的正负电源形式。输出直流 电压为±15V.

③ 将两路可调电源串联使用,调节输出稳压值为48V.

④ 将一路电源作为稳流源使用,负载电阻为50~100Ω,调节输出 稳定电流为 $0.2A$ 。

2)示波器、函数信号发生器和交流毫伏表的使用

图 2-1-1 正负电源

① 示波器双踪显示,调出两条扫描线.注意当触发方式置于 "常态"时,有无扫描线.

② 信号的测试.

用示波器显示校准信号的波形,测量该电压的峰-峰值、周期、高电平和低电平。并将 测量结果与已知的校准信号峰-峰值、周期相比较。

③ 正弦波的测试.

用函数信号发生器产生频率为1kHz (由LED屏幕显示),有效值为2V (用交流毫伏表 测量)的正弦波。再用示波器显示该正弦交流电压波形,测出其周期、频率、峰-峰值和有 效值,将数据填入表 2-1-1。

④ 叠加在直流上的正弦波的测试.

调节函数信号发生器,产生一叠加在直流电压上的正弦波.由示波器显示该信号波形, 并测出其直流分量为1V,交流分量峰-峰值为5V,周期为1ms,如图 2-1-2 所示。

再用万用表(直流电压挡)和交流毫伏表分别测出该信号的直流分量电压值和交流电压

有效值,用函数信号发生器测出(显示)该信号的频率,将数据填入表 2-1-2 中。

表 2-1-1 实验数据 (一)

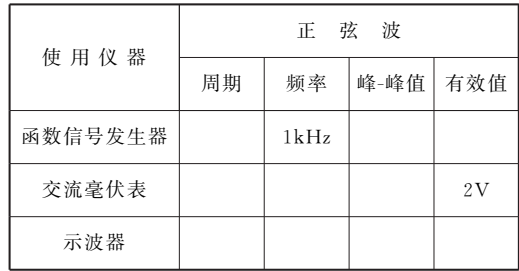

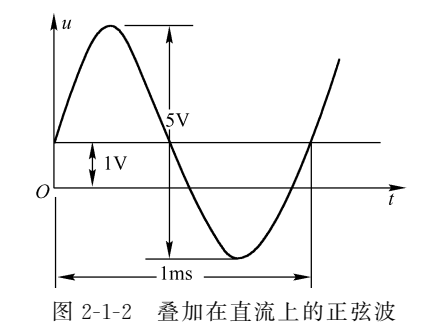

表 2-1-2 实验数据 (二)

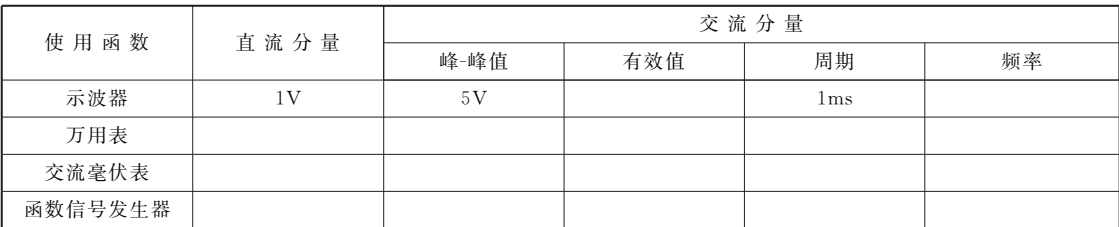

⑤ 相位差的测量.

按照图 2-1-3 所示接线,函数信号发生器输出正弦波频率为 2kHz,有效值为 2V (由交 流毫伏表测出)。用示波器测量u与uc 间的相位差  $\varphi$ 。

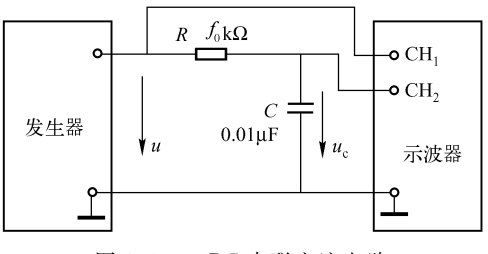

图 2-1-3 RC 串联交流电路

3)几种周期性信号的幅值、有效值及频率的测量

调节函数信号发生器,使它的输出信号波形分别为正弦波、方波和三角波,信号的频率为2kHz (由函数信号发生器频率指示),信号的大小由交流毫伏表测量为1V.用示波器显示波形,且测量其 周期和峰值,计算出频率和有效值,数据填入表 2-1-3 中 (有效值的计算可参考表 2-1-5)。

| 信号波形 | 函数信号发生器频率 | 交流毫伏表指示 | 示波器测量值 |    | 算<br>值 |     |  |
|------|-----------|---------|--------|----|--------|-----|--|
|      | 指示/kHz    |         | 周期     | 峰值 | 频率     | 有效值 |  |
| 正弦波  | ▵         |         |        |    |        |     |  |
| 方波   |           |         |        |    |        |     |  |
| 三角波  |           |         |        |    |        |     |  |

表 2-1-3 实验数据 (三)

(3)半导体晶体管的测试

1)判断二极管的极性和质量

将万用表拨到  $R \times 100$  或  $R \times 1k$  挡, 把二极管  $2AP14$  的两个引脚分别接到万用表的两 根测试笔上,判别二极管的极性。并记下其正向电阻和反向电阻值。说明该二极管质量是否 完好.

2)判断三极管的类型和引脚

① 确定基极.

② 判断三极管是 NPN 型还是 PNP型.

③ 判断三极管集电极c和发射极e.

3)特性曲线测试

 $\zeta$ 测试前, 指导教师应将图示仪开通预热, 并初步调好 x 轴和 v 轴灵敏度及水平扫描线刻 度)

表 2-1-5 特性曲线测试时旋钮位置

|     | 峰值电压 |          | 扫描极性 | ν轴作用 | $x$ 轴作用 | 阶梯极性 | 阶梯作用 | 阶梯选择       |
|-----|------|----------|------|------|---------|------|------|------------|
| 按钮  | 旋钮   | $x \,$ 轴 | 轴    | 基极电压 | 集电极电压   |      |      |            |
| 50V |      |          |      |      | Vcm     |      | 重复   | $0.05V/\n$ |

 $\oslash$  a. 将  $x$  轴扫描极性置于 (+), 调峰值电压旋钮为  $10V$ , 调节 "移位"使扫描线与 坐标尺最下端线重合,将y轴扫描极性置于 (+),此时荧光屏显示阶梯图形.

b. 调节"阶梯调零"旋钮, 使阶梯零线与坐标线零线 (最下边) 重合。

c 调节 "级/族"旋钮使荧光屏显示10级阶梯波形,并调节y轴增益 (用小起子),使 每一阶梯线与水平标尺刻度线重合。

③ 测量二极管正向特性.

将各旋钮置于如表 2-1-6 所示位置。

表 2-1-6 测量二极管正向特性时各旋钮位置

| 峰值电压 |    |         | 扫描极性 | 功耗电阻 | $x$ 轴作用 | ν轴作用  |  |
|------|----|---------|------|------|---------|-------|--|
| 按钮   | 旋钮 | 轴<br>c. | ν轴   |      | 集电极电压   | 集电极电流 |  |
| 50V  |    |         |      | lkΩ  | 0.1V    | 0.5mA |  |

a. 将二极管插入相应的测试台的 C-E 孔内 (阳极—C: 阴极—E)。

b 慢慢地顺时针旋转 "峰值电压"旋钮 (即逐渐增大正向偏置电压),直至能清晰有效 地显示正向特性曲线,分析正向特性曲线 (死区,上升陡峭度,硅、锗管的区别).

c 结束测试:将 "峰值电压"旋钮逆时针旋转至0,取下二极管.

④ 测量三极管的输出特性.

将各旋钮置于如表 2-1-7 所示位置。

表 2-1-7 测量三极管的输出特性时各旋钮位置

| 峰值  | 压<br>电 |          | 扫描极性 | 功耗电阻                  | y轴作用   | $x$ 轴作用 | 阶梯极性 | 阶梯作用 | 阶梯选择   |
|-----|--------|----------|------|-----------------------|--------|---------|------|------|--------|
| 按钮  | 旋钮     | $x \,$ 轴 | ν 轴  |                       | 基极电压   | 集电极电压   |      |      |        |
| 50V |        |          |      | $1\,\mathrm{k}\Omega$ | 0. 5mA |         |      | 重复   | 10μA/级 |

表 2-1-4 二极管的极性和质量

| 二极管<br>型号 | 正向<br>电阻 | 反向<br>电阻 | 质量<br>评价 |
|-----------|----------|----------|----------|
|           |          |          |          |
|           |          |          |          |

① 测试前及测试后以下各旋钮的位置如表2G1G5所示.

a. 将三极管对应引脚插入相应的测试台的 C-B-E 孔内。

b. 慢慢顺时针旋转"峰值电压"旋钮(即逐渐增大VcE电压), 直至屏幕上显示出清晰 有效的三极管输出特性曲线,观察并记录、分析特性曲线 (饱和区,截止区,放大区,间隔 是否均匀,放大区是否平坦,估算 $\beta{=}\frac{\Delta I_{\text{C}}}{\Delta I_{\text{n}}}$ ΔI<sup>B</sup> = ).

3)结束测试: 将"峰值电压"旋钮逆时针旋转至0,取下三极管。

4) 将各旋钮置于表 2-1-5 中所示位置, 结束特性曲线的测试。

## 三、预习要求

(1)搞清常用电子仪器面板上各控制元件的名称及作用.

(2)搞清各种常用电子仪器的使用方法.

(3)复习有关二极管和三极管的工作原理.

## 四、报告要求

(1)整理实验数据,记录,填入表格.

(2)总结用万用表判断三极管的类型和引脚以及二极管的极性和质量的方法。

(3) 讨论: 对本章末复习思考题和实验中出现的问题进行讨论。

## 五、要点及复习思考题

## 1 要点

(1)了解示波器、函数信号发生器、交流毫伏表和直流稳压电源等常用电子仪器的基本 组成和工作原理.

(2)掌握常用电子仪器的使用方法.

(3)了解晶体管 (二极管、三极管).

## 2 复习思考题

(1)什么叫扫描、同步,它们的作用是什么?

(2)触发扫描和自动扫描有什么区别?

(3)使用示波器时,如出现以下情况:①无图像;②只有垂直线;③只有水平线;④图 像不稳定:试说明可能的原因,应调整哪些旋钮加以解决?

(4)用示波器测量电压的大小和周期时,垂直微调旋钮和扫描微调旋钮应置于什么 位置?

(5)用示波器测量直流电压的大小与测量交流电压的大小相比,在操作方法上有哪些 不同?

 $(6)$ 设已知一函数信号发生器输出电压峰-峰值  $U_{\alpha \triangleright p}$ 为 10V, 此时分别按下输出衰减 20dB,40dB键,或同时按下20dB、40dB 键,这三种情况下,函数信号发生器的输出电压 峰-峰值变为多少?

(7)交流毫伏表在小量程挡,输入端开路时,指针偏转很大,甚至出现打针现象,这是

什么原因? 应怎样避免?

(8)函数信号发生器输出正弦交流信号的频率为20kHz,能否不用交流毫伏表而用数字 万用表交流电压挡去测量其大小?

(9)在实验中,所有仪器与实验电路必须共地 (所有的地接在一起),这是为什么?

(10)对一方波或三角波,交流毫伏表的指示是否是它们的有效值? 如何根据交流毫伏 表的指示求得方波或三角波的有效值(提示: 参考表 2-1-8, 各种信号波形有效值  $U_{\pi}$ 、平 均值 $U_{\Psi}$ 、峰值 $U_{\Psi}$ 之间的关系)?

|      |                                         | 全波整流后的              |                       |  |  |  |
|------|-----------------------------------------|---------------------|-----------------------|--|--|--|
| 信号波形 | $U_{\bar{\pi}}/U_{\bar{\pi}}$<br>(波形系数) | $U_{\Psi}/U_{\Psi}$ | $U_{\rm 4}/U_{\rm K}$ |  |  |  |
| 正弦波  | 1.11                                    | $2/\pi$             | $1/\sqrt{2}$          |  |  |  |
| 方波   | 1.00                                    |                     |                       |  |  |  |
| 三角波  | 1.15                                    | 1/2                 | $1/\sqrt{3}$          |  |  |  |

表 2-1-8 各种信号波形有效值  $U_4$ 、平均值  $U_4$ 、峰值  $U_6$  之间的关系

(11)若三极管已装在电路中,在通电情况下,不拆下三极管,如何判断其好坏和类型?

## 六、仪器与器材

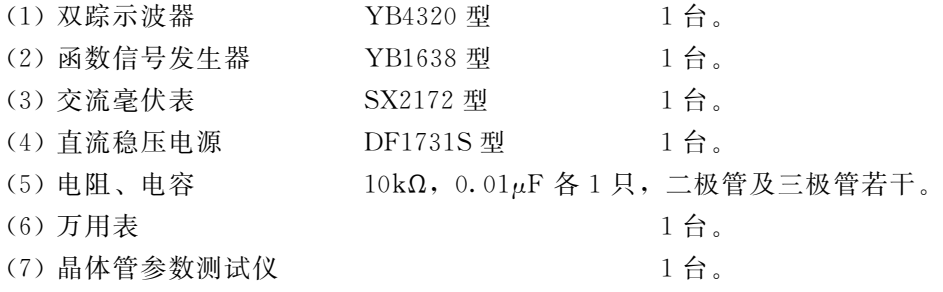

## 实验二 模拟运算电路

## 一、实验目的

(1)深刻理解运算放大器的 "虚短"、"虚断"的概念.熟悉运放在信号放大和模拟运算 方面的应用.

(2)掌握反相比例运算电路,同相比例运算电路、加法和减法运算及单电源交流放大等 电路的设计方法.

(3)学会测试上述各运算电路的工作波形及电压传输特性.

## 二、实验原理

集成运算放大器是高增益的直流放大器。在其输出端和输入端之间接入不同的反馈网络,就 能实现各种不同的电路功能。当集成运算放大器工作在线性区时,其参数很接近理想值,因此在 分析这类放大器时应注意抓住以下两个重要特点,便可使得分析这类问题时变得十分简便.

第一,由于理想运放的开环差模输入电阻无穷大,输入偏置电流为零,所以不会从外部 电路索取任何电流,故流入放大器反相输入端和同相输入端的电流 Ii=0。

第二,由于理想运放的开环差模电压增益为无穷大,那么当输出电压为有限值时,差模 输入电压  $|V_{-}V_{+}| = |V_{0}| / |A_{0}| = 0$ , 即 $V_{-} = V_{+}$ .

在应用集成运放时,必须注意以下问题.

集成运放是由多级放大器组成,将其闭环构成深度负反馈时,可能会在某些频率上产生 附加相移,造成电路工作不稳定,甚至产生自激振荡,使运放无法正常工作,所以必须在相 应运放规定的引脚端接上相位补偿网络;在需要放大含直流分量信号的应用场合,为了补偿 运放本身失调的影响,保证在集成运放闭环工作后,输入为零时输出为零,必须考虑调零问 题: 为了消除输入偏置电流的影响,通常让集成运放两个输入端对地直流电阻相等,以确保 其处于平衡对称的工作状态.

### 1 反相输入比例运算电路

电路如图 2-2-1 所示。信号 V<sub>i</sub> 由反相端输入,所以 V<sub>o</sub> 与 V<sub>i</sub> 相位相反。输出电压经 R<sub>F</sub> 反馈到反相输入端,构成电压并联负反馈电路。在设计电路时,应注意,RF 也是集成运放 的一个负载,为保证电路正常工作,应满足  $I_{\alpha} \leq I_M$ 及  $V_{\alpha} \leq V_{\alpha M}$  ,  $R_1$  为闭环输入电阻, 应选 择  $R_{\scriptscriptstyle{\mathrm{1}}}$   $=$   $\frac{R_{\scriptscriptstyle{\mathrm{F}}}}{A_{\scriptscriptstyle{\mathrm{V}}} }$  $\frac{R_{\rm T}}{A_{\rm Vf}}$ ,  $R_{\rm P}$  为输入平衡电阻, 选择参数时应使  $R_{\rm P}$   $=$   $R_{\rm 1}$   $\!/\!\!/R_{\rm F}$  .

由 "虚短"、"虚断"原理可知,该电路的闭环电压放大倍数为

$$
\dot{A}_{\rm vf} = \frac{\dot{V}_{\rm o}}{\dot{V}_{\rm i}} = -\frac{R_{\rm F}}{R_{\rm 1}}
$$

当 $R_F=R_1$  时, 运算电路的输出电压等于输入电压的负值, 称为反相器。

由于反相输入端具有 "虚地"的特点,故其共模输入电压等于零.反相比例运算电路的 电压传输特性如图 2-2-2 所示。其输出电压的最大不失真峰-峰值为

$$
V_{\rm oP-P} = 2V_{\rm oM}
$$

式中,  $V_{\text{on}}$ 为受电源电压限制的运放最大输出电压, 通常 $V_{\text{on}}$ 比电源电压 $V_{\text{CC}}$ 小1~2 $V$ 。

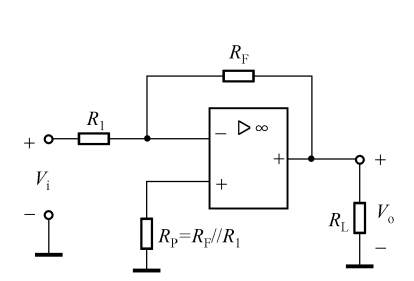

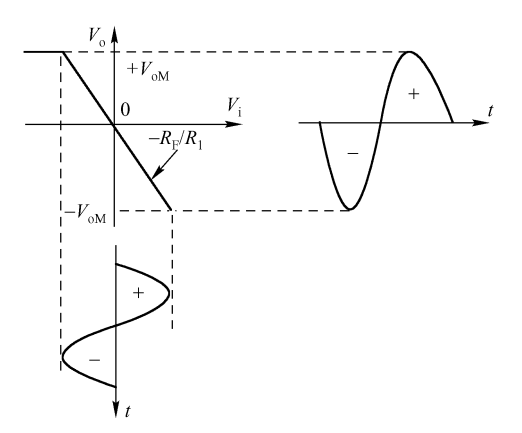

图 2-2-1 反相比例运算电路 2-2-2 反相比例运算电路的电压传输特性

电路输入信号最大不失真范围为

$$
V_{\text{IP-P}} = \frac{V_{\text{OP-P}}}{|A_{\text{Vf}}|} = V_{\text{OP-P}} \cdot (R_1/R_{\text{F}})
$$

## 2 同相输入比例运算电路

电路如图 2-2-3 所示。它属电压串联负反馈电路,其输入阻抗高,输出阻抗低,具有放 大及阻抗变换作用,通常用于隔离或缓冲级.在理想条件下,其闭环电压放大倍数为

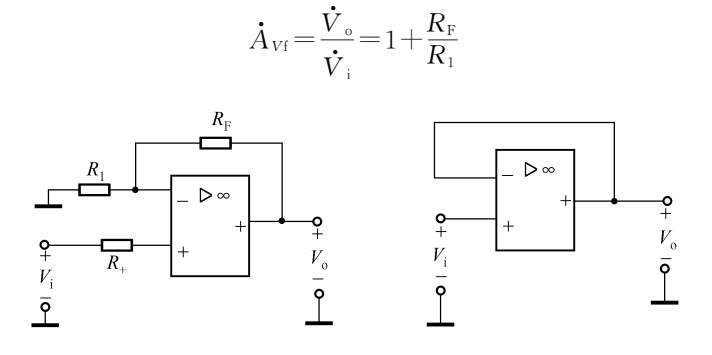

图 2-2-3 同相比例运算电路和同相跟随器

在图 2-2-3 中, 当  $R_F=0$  或  $R_1=\infty$ 时,  $A_{Vf}=1$ , 即输出电压与输入电压大小相等, 相位 相同, 称为同相电压跟随器。不难理解, 同相比例运算电路的电压传输特性斜率为 1+RF/  $R_1$ 。同样, 电压传输特性的线性范围也受到  $I_{\text{onax}}$ 和  $V_{\text{on}}$ 的限制。必须注意的是, 由于信号 从同相端加入,对运放本身而言,由于没有 "虚地"存在,相当于两输入端同时作用着与  $V_i$ 信号幅值相等的共模信号,而集成运放的共模输入电压范围(即 $V_k$ max)是有限的。故必 须注意信号引入的共模电压不得超出集成运放的最大共模输入电压范围,同时为保证运算精 度, 应选用高共模抑制比的运放器件。

#### 3 加法运算电路

电路如图 2-2-4 所示。在反相比例运算电路的基础上增加几个输入支路便构成了反相加 法运算电路.在理想条件下,由于∑点为 "虚地",二路输入电压彼此隔离,各自独立地经 输入电阻转换为电流,进行代数和运算,即当任一输入 $V_{ik}=0$ 时,则在其输入电阻Rk 上没 有压降,故不影响其他信号的比例求和运算.

总输出电压为

$$
\dot{V}_{\circ} = -\left(\frac{R_{\rm F}}{R_1}\dot{V}_{\rm il} + \frac{R_{\rm F}}{R_2}\dot{V}_{\rm i2}\right)
$$

其中, $R_{\rm p}=R_1/\sqrt{R_2/\sqrt{R_{\rm F}}}$ , 当 $R_1=R_2=R_{\rm F}$  时,

$$
\mathbf{\dot{V}}_{0} = -(\mathbf{\dot{V}}_{i1} + \mathbf{\dot{V}}_{i2})
$$

## 4 减法运算电路

电路如图 2-2-5 所示。当 $R_2 = R_1, R_3 = R_F$  时, 可由叠加原理得

$$
\dot{V}_{o} = (\dot{V}_{i2} - \dot{V}_{i1}) \frac{R_{F}}{R_{1}}
$$

当取  $R_1 = R_2 = R_3 = R_F$  时,  $\dot{V}_o = \dot{V}_{12} \cdot \dot{V}_{11}$ , 实现了减法运算。常用于将差动输入转换为 单端输出,广泛地用来放大具有强烈共模干扰的微弱信号。要实现精确的减法运算,必须严 格选配电阻  $R_1$ 、 $R_2$ 、 $R_3$ 、 $R_\mathrm{F}$ 。此外, $\dot{V}_\mathrm{u}$ 使运放两个输入端上存在共模电压 $\dot{V}\approx\dot{V}_\mathrm{+}=$  $\dot{V}_{i2} \frac{R_3}{R_3 + R_4}$  $\frac{1.55}{R_2+R_3}$ , 在运放  $K_{\text{CMR}}$ 为有限值的情况下,将产生输出运算误差电压,所以必须采用高 <sup>K</sup>CMR的运放以提高电路的运算精度.

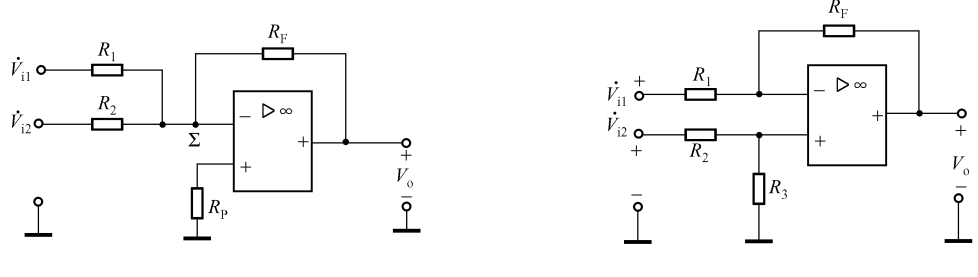

图 2-2-4 反相加法器 网络罗马 网 2-2-5 减法运算电路

## 5 单电源供电的交流放大器

在仅需放大交流信号的应用场合 (如音频信号的前置级或激励级),为简化供电电路, 常采用单电源供电,以电阻分压方法将同相端偏置在 $\frac{1}{2}V_{\text{cc}}$  (或负电源 $\frac{1}{2}V_{\text{EE}}$ ), 使运放反相  $\overline{a}$  $\overline{a}$ 端和输出端的静态电位与同相端相同.交流信号经隔直电容实现传输.

(1)单电源反相比例交流放大器

电路如图 2-2-6 所示。该电路为直流负反馈,用以稳定静态工作点。由于静态时运放输 出端为 $\frac{1}{2}$  $\frac{1}{2}V_{\text{cc}}$ ,从而获得最大的动态范围(V<sub>oPP</sub>≈V<sub>cc</sub>),其电压放大倍数与双电源供电的反 相放大器一样,即 $\dot{A}_{\rm VI}$ =- $R_{\rm F}/R_{\rm 1.0}$ 。当 $R_{\rm 1}$ = $R_{\rm F}$  时, $\dot{A}_{\rm VI}$ =-1,即为交流反相器。

(2)单电源同相比例交流放大器

电路如图 2-2-7 所示。分析方法同上。

其电压放大倍数为

$$
\dot{A}_{\rm Vf} = 1 + \frac{R_{\rm F}}{R_1}
$$

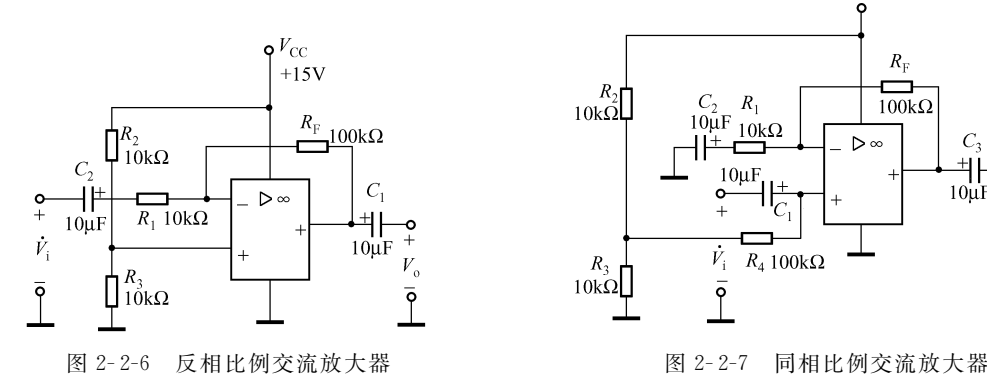

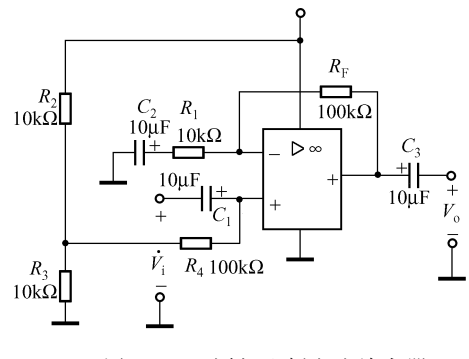

## 三、电路安装与调试

#### 1 安装注意事项

① 对选定的运放安装使用前应认真查阅有关手册,了解所用集成运放各引脚排列顺序、 外接电路.特别注意正、负电源端,输出端及同相、反相输入端的位置.

② 接线完毕后,应认真检查电路,确认无误后,方可通电,否则有可能损坏器件。另 外,因集成运放工作电流很小,例如输入电流只有nA 级,故集成运放各端点接触应良好, 否则电路将不能正常工作.接触是否可靠可用直流电压表测量各引脚与地之间的电压值来 判定.

集成运放的输出端应避免与地、正电源、负电源短接,以免器件损坏。同时输出端所接 负载电阻也不宜过小,其值应使集成运放输出电流小于其最大允许输出电流,否则有可能损 坏器件,或使输出波形变差。安装电路或改接、插拔器件时,必须断电,否则器件易受到极 大的感应或电冲击而损坏.

#### 2 静态测试检查

① 若所接电路无误,将直流电源输出电压调整到电路所需电压后关闭电源,接入电路, 再重新开启电源.

② 电路调零就是消除失调误差.将运放应用电路各输入端 对地短接,调节调零电位器,使运放输出电压等于零。在小信 号高精度直流放大电路中,调零十分重要。调零的原理是,在 运放的输入端外加一个补偿电压,以抵消运放本身的失调电v。 压,达到调零的目的.

目前大部分集成运放都设有调零端子,使用时只要按手册 中的规定接入调零电路,进行调零即可。如 μA741, 其调零电 路如图 2-2-8 所示。调零时需要细心,不能使电位器 Rp1的滑 动端与地线或正电源线相碰,否则会损坏运算放大器.

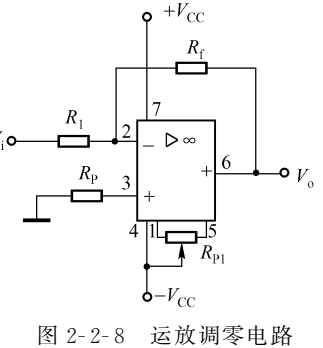

#### 3 动态测试

① 当静态检查正常之后,关闭直流电源,拆去电路输入端的对地短接线.

② 先对输入信号进行初测,使输入电压不超过规定的数值,然后将其接入被测电路的 输入端,再接通直流电源,即可对电路进行动态测试.若为直流输入可用直流电压表进行测 量,若为交流信号,则用交流毫伏表或示波器测试.

## 四、实验内容

(1) 设计反相放大器

设计一个反相放大器,满足关系式 $\dot{A}_{\rm VI}$  =  $-10$ 。要求至少验证三组输入情况时的输出电压。 (2) 设计单电源交流放大器

设计一个单电源交流放大器,要求 $\dot{A}_{\rm vt}$ =-4。

(3)设计加法器

设计一个加法器,满足 $V_s = -(V_{i1} + V_{i2})$ 。选取两组直流信号电压,测量相应的 $U_s$ 值。 要求至少验证三组输入情况时的输出电压.

(4) 设计减法器

设计一减法器,满足 $V_s = -10$   $(V_{ii} - V_{i2})$ 。选取两组直流信号电压,测量相应的 $U_s$ 值。 要求至少验证三组输入情况时的输出电压.

(5) 设计电路满足  $V_{0} = -2V_{11} + 3V_{12}$ .

#### 五、预习要求

(1)复习集成运放有关模拟运算应用方面的内容,弄清各电路的工作原理.

(2)完成实验内容所规定的电路设计,对所设计电路进行器件选择.

(3)在预习报告中计算好有关内容的理论值,便于在实测中进行比较.并自拟实验数据 表格.

## 六、实验报告要求

(1)写出所做实验电路的设计步骤,画出电路,并标注元件参数值.

(2)整理实验数据并与理论值进行比较、讨论.

(3)用坐标纸画出实验中观察的波形,并进行分析讨论.

## 七、思考题

(1)理想运算放大器具有哪些特点?

(2)单电源运放用来放大交流信号时,电路结构上应满足哪些要求? 若改用单一负电源 供电,电路应作如何改动?

(3)运放用做模拟运算电路时, "虚短"、 "虚断"能永远满足吗? 试问:在什么条件下 "虚短"、"虚断"将不再存在?

## 八、仪器与器材

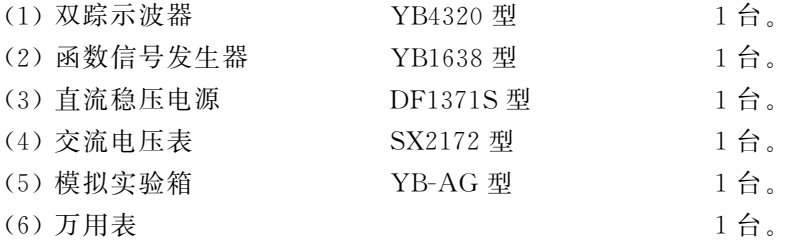

## 实验三 BJT 共射极电压放大电路的分析

## 一、实验目的

(1)能根据一定的技术指标要求设计出共射极电压放大电路,学习共射极电压放大电路

的一般设计方法.

(2)学习共射极放大电路静态工作点的设置与调整方法;学习放大电路的电压放大倍 数、最大不失真输出电压、输入/输出电阻以及频率特性等基本性能指标的测试方法.

(3)研究电路参数变化对放大器性能指标的影响.

(4)掌握双踪示波器、晶体管特性图示仪、交流毫伏表和万用表的使用方法.

## 二、实验原理

#### 1 静态工作点的选择

放大器的基本任务是不失真地放大信号。由于它的性能与静态工作点的位置及其稳定性 直接相关,要使放大器能够正常工作,必须设置合适的静态工作点.

为了获得最大不失真的输出电压,静态工作点应该选在输出特性曲线上交流负载线中点 的附近,如图 2-3-1 中的 Q点。若工作点选得太高(如图 2-3-2 中的 Q1点),就会出现饱和 失真;若工作点选得太低(如图 2-3-2 中的 Q2点), 就会产生截止失真。

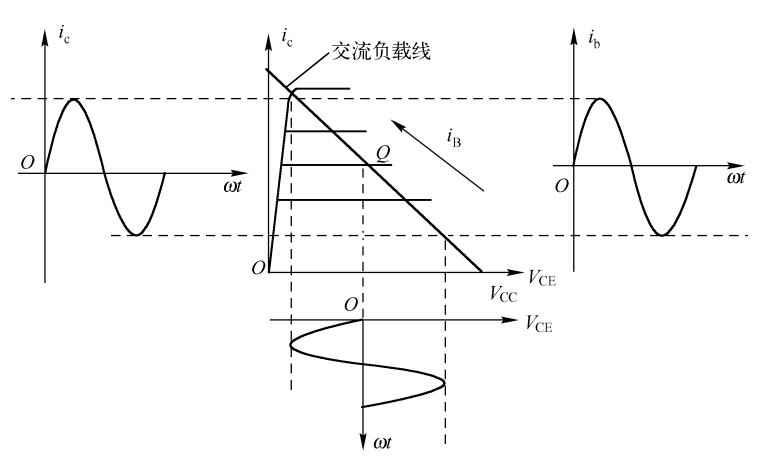

图 2-3-1 具有最大动态范围的静态工作点

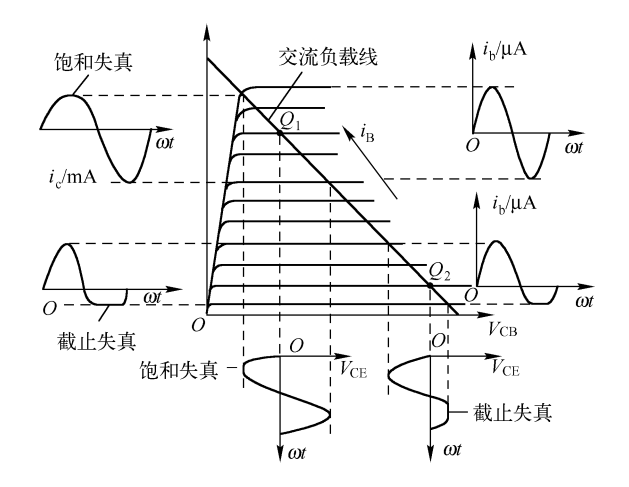

图2G3G2 静态工作点设置不合适输出波形产生失真

对于小信号放大器而言,由于输出交流幅度很小,非线性失真不是主要问题,因而 Q 点不一定要选在交流负载线的中点,可根据其他指标要求而定.如在希望耗电小、噪声低、 输入阻抗高时,Q 点就可选得低一些;如希望增益高时,Q 点可适当选择高一些.

#### 2 放大电路的选择

为使放大器建立一定的静态工作点,通常有固定和射极偏置电路 (或分压式电流负反馈偏置 电路)两种偏置电路可供选择.固定偏置电路结构简单,但当环境温度变化或更换晶体管时,Q 点会明显偏移,导致原先不失真的输出波形可能产生失真。而射极偏置电路(见图 2-3-3)因为具 有自动调节静态工作点的能力,当环境温度变化或更换晶体管时,Q 点基本保持不变,从而得到 了广泛的应用.

## 三、设计原则

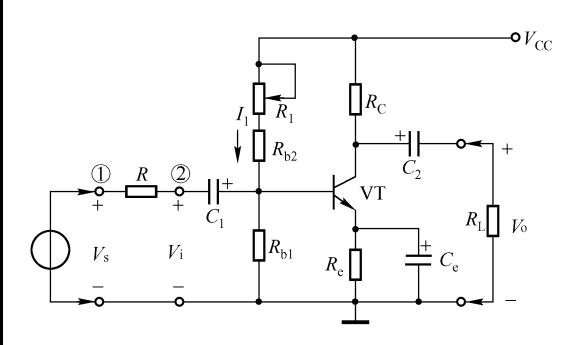

图2G3G3 射极偏置电路

所谓设计就是按照性能指标的要求,根据 理论的主要原则选择合适的电路,确定使用的 电源电压、静态工作点,并且计算出各个元件 数值的整个过程。在设计中,通常采用近似公 式或经验公式,有时也称此过程为电路估算或 工程估算.由于所给条件不同,工程估算无固 定格式, 但可遵循一些原则。下面以图 2-3-3 为例介绍一些设计原则.

#### 1. 集电极电阻  $R_{\odot}$

计算R<sup>C</sup> 的原则有2个:一是满足放大倍 数要求;二是不能产生饱和失真。一般来说,输出电压U。、放大倍数 Au 为指标要求。

$$
\hat{\mathbf{m}} \cdot \mathbf{A} \cdot \mathbf{B} \cdot \mathbf{B
$$

$$
I_{\text{bM}} = \frac{U_{\text{iM}}}{r_{\text{be}}} \tag{2-3-2}
$$

对小信号放大器其工作点 I. 一般在 1~2mA,此时的 r<sub>be</sub>值可按 1kΩ 估算。

$$
R'_{\rm L} = \frac{U_{\rm oM}}{I_{\rm cM}} = R_{\rm c} \; // \; R_{\rm L} \tag{2-3-3}
$$

$$
I_{\rm cM} = \beta I_{\rm bM} \tag{2-3-4}
$$

基极电流的峰值

$$
R_{\rm c} = \frac{R_{\rm L} R_{\rm L}'}{R_{\rm L} - R_{\rm L}'}\tag{2-3-5}
$$

由于计算法的缺点,所求的 Rc 是否可用,要通过对静态工作点的验证加以判定,一般 只要使

$$
U_{\rm CEQ} \geqslant U_{\rm oM} + 1\,\mathrm{V} \tag{2-3-6}
$$

这样可使放大器不工作在饱和区,否则要重新计算 Rc 的值。

## 2. 偏置电阻  $R_{b1}$ 、 $R_{b2}$ 以及射极电阻  $R_a$ 的确定

要使直流电流负反馈强,则需要基极电位 $U_{\rm B}$  高且稳,这就要求流过偏置电路的电流  $I_1$ 

要大,即 $I_{\text{B}}$ 在 $I_1$ 中所占的比例要小。但 $I_1$ 大即要求 $R_{\text{b1}}$ 、 $R_{\text{b2}}$ 小,这又影响着电路的输入电 阻及能量损耗, I1 也不能太大, 通常取

$$
I_1=(5\sim 10)I_{\rm B}
$$

 $U_{\rm E}$ 越高 ( $U_{\rm B}$ 越高),则电流反馈越强,但电源的有效利用效率却越低,所以 $U_{\rm E}$  ( $U_{\rm B}$ ) 不能太高,一般取

$$
U_{\rm B} = (5 \sim 10)U_{\rm BE}
$$
\n
$$
U_{\rm B} = \begin{cases} 3 \sim 5 \text{V} \left( \frac{\text{d} \cdot \text{F}}{\text{d} \cdot \text{F}} \right) \\ 1 \sim 3 \text{V} \left( \frac{\text{d} \cdot \text{F}}{\text{d} \cdot \text{F}} \right) \end{cases} \tag{2-3-7}
$$

考虑到不使信号进入截止区而产生截止频率失真,要 $I_{\text{co}} > I_{\text{cM}}$ ,一般取

$$
I_{\text{CQ}} = I_{\text{cM}} + 0.5 \text{mA}
$$
\n
$$
I_{\text{BQ}} = \frac{I_{\text{CQ}}}{\beta}
$$
\n(2-3-8)

所以有

$$
R_{\rm bl} = \frac{U_{\rm B}}{I_1} \tag{2-3-9}
$$

$$
R_{b2} = \frac{V_{\rm CC} - U_{\rm B}}{I_1} \tag{2-3-10}
$$

为了调节静态工作点的方便,通常把 Rl。用一可变电阻和一固定电阻相串联代替, 固定 电阻阻值加上可变电阻中间值等于 R<sub>b2</sub>时, R<sub>b2</sub>的变化范围分布较为适度。

$$
\text{ } \mathcal{H} \text{ # } \mathcal{H} \text{ # } R_{\text{e}} = \frac{U_{\text{E}}}{I_{\text{E}}} \approx \frac{U_{\text{B}} - U_{\text{BE}}}{I_{\text{CQ}}} \tag{2-3-11}
$$

## 3 晶体管的选取

晶体管选取依据很多,比如极限参数、频率特性、噪声系数等.在进行晶体管选取时, 要根据晶体管在多级放大器中所处的不同位置,对这些数据有所侧重.

(1)极限参数

依据极限参数是选择晶体管的重要原则,特别是在选择放大器的末级、末前级晶体管时 更是如此。极限参数很多,但经常考虑的是集电极耗散功率 PcM、击穿电压 U(RR)CEO、最大 集电极电流 $I_{cM}$ , 即要求加于管子两端的电压应小于 $U_{cR\times cE0}$ 。在甲类工作时, $I_{Co}$ 与 $U_{C\times c}$ 的 乘积应小于 Pcm,乙类时 Pcm又决定着输出功率。在小信号放大电路中以上 3 个参数易于满 足, 洗择管子时可不考虑极限参数。

(2)频率性能

不论管子工作在哪一级,管子的截止频率  $f_{\text{B}}$  都应大于放大电路的上限频率  $f_{\text{H}}$ .

(3)噪声系数的考虑

为了减少放大电路噪声,应选择噪声系数小的管子,特别是当管子工作在前置级时更应 如此,因为第一级的噪声对整个放大电路影响最大.

在晶体管型号确定后,应再选定晶体管的β值.一般希望β选大一些,但也不是越大越 好.β太高易引起自激振荡,且管子本身工作易不稳定,受温度影响大.通常选择β在50~ 100之间.

## 4. 电源电压  $V_{\text{cc}}$

电源电压 Vcc既要满足输出幅度、工作点稳定的要求,又不能选得太高,以免对电源设 备和晶体管的耐压产生过高而不必要的要求.

$$
V_{\rm CC} = U_{\rm CEQ} + I_{\rm CQ}(R_{\rm C} + R_{\rm e})\tag{2-3-12}
$$

$$
U_{\rm CEQ} = U_{\rm oM} + U_{\rm CES} \tag{2-3-13}
$$

#### 四、设计举例

技术指标与要求: 已知信号频率 fo=1kHz, 负载电阻  $R_1 = 3k\Omega$ , 晶体管参数读者可以 自己杳相关资料, $β$ 自测 (一般 60< $β$ <100), 要求工作点稳定, 电压放大倍数  $A<sub>u</sub>$ ≥70, 输 出电压 $U_{\text{on}} \geqslant 2V$  (峰值)。

#### 1 选择电路形式

因要求工作点稳定性好,故选用分压式电流负反馈电路,如图 2-2-3 所示。

#### 2 选择晶体管

在小信号放大器中,由于对极限参数要求不高,设计时一般可不考虑极限参数。

由于要求工作频率很低,3AX系列可以满足要求,考虑到通用性,也可以选取高频小功 率 3DG 系列的管子, 今选取 3DG6B,  $I_{cM} = 20 \text{mA}$ ,  $U_{cRN\text{CCLO}} = 20 \text{V}$ ,  $I_{cBO} < 0.01 \mu \text{A}$  实测 β=70.

#### $3.$  集电极电阻  $R<sub>c</sub>$  的确定

 $A_{\shortparallel}$ ≥70,考虑留有一定余量,但不超过原量的 20%,可按  $A_{\shortparallel}$ =80。同样的目的,  $U_{\shortparallel}$ 按25V 设计.

输入电压的峰值 $U_{\textrm{\tiny{iM}}}\!=\!\!\frac{U_{\textrm{\tiny{oM}}}}{A_{\textrm{\tiny{u}}}}$  $\frac{1}{\Delta_u} = \frac{2 \cdot 5}{80}$  $\frac{30}{80}$  = 31 mV.

如果静态电流选在2mA 左右,晶体管的输入电阻可以按1kΩ 的经验值估计,则基极电 流的峰值  $I_{\text{\tiny{bM}}}$   $=$   $\frac{U_{\text{\tiny{iM}}}}{r_{\text{\tiny{bM}}}}$  $\frac{3.5}{r_{\text{be}}} = \frac{3.1}{1}$  $\frac{31}{1}$ =31μA,集电极电流的峰值 I<sub>cM</sub> =βI<sub>bM</sub> = 70×31 = 2.1mA。根据设计 指标提出  $U_{\textrm{\tiny{oM}}}$ =2.5V, $I_{\textrm{\tiny{cM}}}$ =2.1mA,则  $R'_{\textrm{\tiny{L}}}$ = $\frac{U_{\textrm{\tiny{oM}}}}{I_{\textrm{\tiny{cM}}}}$  $\frac{U_{\text{oM}}}{I_{\text{cM}}} = \frac{2.5}{2.1}$  $\frac{2.0}{2.1}$ =1.19kΩ, 集电极电阻

$$
R_{\rm c} = \frac{R_{\rm L}R_{\rm L}'}{R_{\rm L}-R_{\rm L}'} = 1.97\,\rm k\Omega
$$

取标称值  $R_c = 2kΩ_c$ 

## 4. 射级电阻 R。的确定

根据工作点稳定的条件  $U_{\text{B}} = (5 \sim 10)$   $U_{\text{BE}} = 3 \sim 5 \text{V}$  (硅管), 选  $U_{\text{B}} = 3 \text{V}$ 。考虑到不使 输入信号因截止而产生失真,故取  $I_{\text{CQ}} = I_{\text{cM}} + 0.5\text{mA} = 2.6\text{mA}$ ,则  $R_{\text{e}} = \frac{U_{\text{E}}}{I_{\text{F}}}$  $\frac{U_{\rm E}}{I_{\rm E}}$   $\approx$   $\frac{U_{\rm B}\text{-}U_{\rm BE}}{I_{\rm CQ}}$  $\overline{I_{\text{CQ}}}$  = 0.88kΩ,取标称值 $R_e$ =0.91kΩ.

## 5. 确定电源电压  $V_{cc}$

$$
V_{\rm CC} = U_{\rm CEQ} + I_{\rm CQ} \quad (R_{\rm c} + R_{\rm e}) = U_{\rm oM} + U_{\rm CES} + I_{\rm CQ} \quad (R_{\rm c} + R_{\rm e}) = 11.1 \,\mathrm{V}
$$

其中 $U_{\text{crs}}$ 取最大可能值1V, 则 $V_{\text{cc}}$ =11.1V。国家规定电源电压值必须为3的倍数, 则  $\mathbb{R} V_{\text{cc}} = 12V$ .

## 6. 基极偏置电阻  $R_{b1}$ 、 $R_{b2}$ 的确定

根据工作点稳定的另一条件  $I_1 \approx (5 \sim 10) I_B$ 

已知  $I_{\text{BQ}} = \frac{I_{\text{CQ}}}{\beta}$  $\frac{c_8}{\beta}=\frac{2.6}{70}$  $\frac{1}{70}$  = 3/ $\mu$ A

选  $I_1 = 0.2 \text{mA}$ ,则  $R_{bl} = \frac{U_b}{I_1}$  $\frac{U_{\rm b}}{I_1}$ =15kΩ, 实选 R<sub>b1</sub>=15kΩ, R<sub>b2</sub> =  $\frac{V_{\rm CC}-U_{\rm B}}{I_1}$  $\frac{U}{I_1}$  = 45k $\Omega$ .

通常都是用改变  $R_{12}$  来实现静态工作点的改变,因此  $R_{12}$ 用 47kΩ 电位器与固定电阻  $20$ kΩ 串联。

## 7. 电容  $C_1$ ,  $C_2$ ,  $C_6$  的选取

耦合电容及旁路电容的取值,并不一定都要通过计算求得,也可根据经验和参考一些电 路酌情选择, 在低频范围内通常取  $C_1 = C_2 = 5 \sim 10 \mu$ F,  $C_e = 50 \sim 200 \mu$ F; 选  $C_1 = C_2 = 10 \mu$ F/  $15V$ ,  $C_e = 47 \mu F/6V$  (电容应选取标称值, 并注意耐压)。

#### 8 校核放大倍数与静态工作点

上述元器件参数的选定,均有一定的近似成分,能否满足设计指标要求,应需加以检验 校核.

(1)放大倍数

$$
R'_{L} = \frac{U_{\text{oM}}}{I_{\text{cM}}} = \frac{2.5}{2.1} = 1.2 \text{k}\Omega
$$
\n
$$
r_{\text{be}} = 300 + (\beta + 1) \frac{26 \text{ (mV)}}{I_{\text{E}}} = 1 \text{k}\Omega
$$
\n
$$
A_{u} = -\beta \frac{R'_{L}}{r_{\text{be}}} = -84
$$
\n
$$
|A_{u}| > 80
$$

可见满足设计的性能指标.

(2) 静态工作点 $U_{\text{CEO}}$ 

为了使放大器不产生饱和失真,要求

$$
U_{\rm CEQ} > U_{\rm oM} + 1 = 3.5
$$
 V

$$
U_{\rm CEQ} = V_{\rm CC} - I_{\rm CQ} \quad (R_{\rm C} + R_{\rm e}) = 4.4 \,\mathrm{V}
$$

显然  $U_{\text{CEO}}=U_{\text{oM}}+1$ , 即放大器在满足输出幅度的要求下没有饱和失真, 再加上  $I_{\text{CO}}=I_{\text{cM}}+$ 0.5mA的条件,可见放大电路工作在放大区。

## 五、电路安装与调试

#### 1. 根据设计的电路图, 安装电路

(1)检查元器件

用万用表检查三极管质量、电阳的阳值及电解电容的充放电情况。在允许的条件下,可 用图示仪检查三极管的主要参数.

(2)电路组装

根据电路图,在模拟电路实验平台搭接电路.电路安装完成后,应对照电路图仔细检 查,并用万用表检查电源正负极之间有无短路现象,快速排查故障.

### 2 通电调试

此环节包括测试和调整两个方面,测试是对电路的参数及工作状态进行测量,以便提供 调整电路的依据。经过反复调整及测量,使电路性能达到要求。

为了使调试能顺利进行,最好在电路原理图上标明元器件参数、主要测试点的电位值以 及相应的波形图。具体步骤如下:

(1)通电观察

将经过万用表准确测量的电源接入电路,此时不应急于测量数据,而应先观察有无异常 现象,这包括电路中有无冒烟、有无异常气味以及元器件是否发烫、电源输出有无短路现象 等。如果有异常现象发生,应立即切断电源,检查电路,排除故障,待故障排除后方可重新 接通电源.

(2)静态工作点的测试与调整

接通电源后, 在放大器输入端不加交流信号即 V<sub>i</sub>=0 时, 测量晶体管静态集电极电流  $I_{\text{CO}}$ 和管压降 $U_{\text{CEO}}$ 。其中 $U_{\text{CEO}}$ 可直接用万用表直流电压挡测量 c-e 极间的电压 (或测Vc 及  $V_{\rm F}$ , 然后相减) 得到, 而  $I_{\rm co}$ 的测量有两种方法:

① 直接测量法.将万用表置于适当量程的直流电流挡,断开集电极回路,将两表棒串 入电路中 (注意正、负极性)测读.此法测量精度高,但比较麻烦.

 $\mathcal{O}$  间接测量法。用万用表直流电压挡先测出  $R_{\rm c}$  (或 $R_{\rm F}$ ) 上的电压降, 然后由  $R_{\rm c}$  (或  $R_{\rm E}$ ) 标称值算出  $I_{\rm CO}$  ( $I_{\rm CO} = V_{\rm RC}/R_{\rm C}$ ) 或  $I_{\rm FO}$  ( $I_{\rm FO} = V_{\rm RF}/R_{\rm E}$ ) 值。此法简便, 是测量中常用 的方法.为减少测量误差应选用内阻较高的万用表.

正常情况下, $U_{\text{Cro}}$ 应为正几伏,说明晶体管工作在放大状态。若发现 $U_{\text{Cro}} \approx V_{\text{cc}}$ ,说明 晶体管工作在截止状态;若  $U_{\rm CFO}$ <0.5V, 说明晶体管已进入饱和状态。上述两种情况说明, 所设置的静态工作点偏离较大,应检查电路是否存在故障 (晶体管引脚是否接错和损坏、元 件参数是否相符)、测量是否有误,以及读数是否看错等.

(3)动态性能的测试

1) 电压放大倍数  $A_V$ 

 $A_V$ 是指输出电压 $V_a$ 和输入信号电压 $V_i$  的比值,即 $A_V = V_a/V_i$ ,  $A_V$ 是用交流毫伏表测 出输出电压的有效值V。和输入电压的有效值Vi相除而得。

 $2)$  输入电阻  $R_i$ 

<sup>R</sup><sup>i</sup> 是指从放大器输入端看进去的交流等效电阻,它等于放大器输入端信号电压V<sup>i</sup> 与输 人电流  $I_{\mathrm{i}}$  之比,即  $R_{\mathrm{i}}{=}\frac{V_{\mathrm{i}}}{I_{\mathrm{i}}}$  $\overline{I_i}$   $\circ$ 

本实验采用换算法测量输入电阻。测量电路如图 2-3-4所示。在信号源与放大器之间串 入一个已知电阻 R、, 只要分别测出 V、和 V;, 则输入电阻为

$$
R_{\rm i} = \frac{V_{\rm i}}{I_{\rm i}} = \frac{V_{\rm i}}{(V_{\rm s}-V_{\rm i})/R_{\rm s}} = \frac{V_{\rm i}}{V_{\rm s}-V_{\rm i}} \cdot R_{\rm s}
$$

测量时应注意以下两点:

① 由于R<sup>s</sup> 两端均无接地点,而交流毫伏表通常 是测量对地交流电压的,所以在测量 R<sub>s</sub> 两端的电压 时,必须先分别测量  $R_s$  两端的对地电压  $V_s$  和  $V_i$ , 再 求其差值 V<sub>s</sub>-V<sub>i</sub> 而得。实验时, R, 的数值不宜取得过 大,以免引入干扰;但也不宜过小,否则容易引起较 大误差。通常取 R、与 R; 为同一个量级。

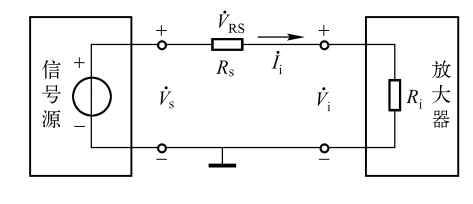

图 2-3-4 用换算法测量  $R_i$  的原理图

 $\mathcal{O}$  在测量之前, 交流毫伏表应该调零, 并尽可能用同一量程挡测量  $V_s$  和  $V_i$ .

3) 输出电阻 $R_0$ 

<sup>R</sup><sup>o</sup> 是指将输入电压源短路,从输出端向放大器看进去的交流等效电阻.它和输入电阻  $R_i$ 同样都是对交流而言的,即都是动态电阻。用换算法测量 $R_i$ 的原理如图 2-3-5 所示。

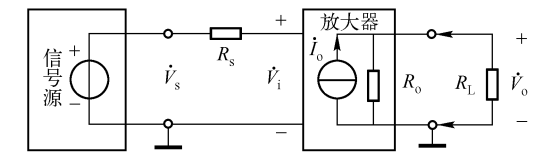

图 2-3-5 用换算法测量 R。的原理图

在放大器输入端加入一个固定信号电压v,,分别测量当已知负载 R1 断开和接上时的输 出电压 $V'_{o}$  和 $V_{o}$ , 则 $R_{o} = (V'_{o}/V_{o}-1)R_{Lo}$ 

4)放大器的幅频特性

放大器的幅频特性系指在输入正弦信号时放大器电压增益  $A_V$  随信号源频率而变化的稳 态响应.当输入信号幅值保持不变时,放大器的输出信号幅度将随着信号源频率的高低而改 变,即当信号频率太高或太低时,输出幅度都要下降,而在中间频带范围内,输出幅度基本 不变。通常称增益下降到中频增益 $A_{\text{VM}}$ 的 0.707 倍时所对应的上限频率  $f_1$  和下限频率  $f_1$  之 差为放大器的通频带。即

\n
$$
BW = f_{H} - f_{L}
$$
\n

\n\n
$$
-R\sqrt{2} + R\sqrt{2} = 4R\sqrt{2}
$$
\n

\n\n
$$
A_{\text{F}} = \frac{1}{2} \times \frac{1}{2} \times \frac{1}{2
$$

## 六、实验内容

实验电路如图 2-3-6 所示分压偏置共射

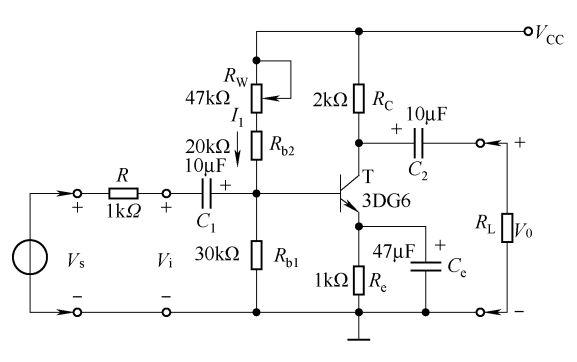

图 2-3-6 分压偏置共射极放大电路

极放大电路.

#### 1 研究静态工作点变化对放大器性能的影响

 $(1)$  调整  $R_w$ , 使静态集电极电流  $I_{\text{co}} = 2.5 \text{mA}$ , 测量并记录静态时放大电路静态工 作点.

 $(2)$ 在放大器输入端输入频率  $f=1$ kHz 的正弦信号, 调节信号源输出电压  $V_s$ , 使  $V_i=$ 5mV, 测量并记录 $V_s$ 、 $V_o$  和 $V_o'$ , 并记入表 2-3-1 中(注意: 用二踪示波器监视 $V_o$ 及 $V_i$  波 形时, 必须确保在 $V_{\circ}$  基本不失真时再读数)。

| 静态工作点电流 Ico/mA |                           | 2.0 | 2.5 | 3.0 |
|----------------|---------------------------|-----|-----|-----|
|                | 保持输入信号 $V_i/mV$<br>5<br>5 |     | 5   |     |
| 测量值            | $V_{\rm s}/\rm mV$        |     |     |     |
|                | $V_{o}/V$                 |     |     |     |
|                | $V{'}_o/V$                |     |     |     |
| 由测量数据<br>计算值   | $A_V$ (有负载时)              |     |     |     |
|                | $A'_{V}$ (空载时)            |     |     |     |
|                | $R_{\rm i}/\rm k\Omega$   |     |     |     |
|                | $R_{\rm o}/\rm k\Omega$   |     |     |     |

表 2-3-1 静态工作电流对放大器  $A_V$ 、 $R_i$  及  $R_o$  的影响

 $(3)$  重新调整  $R_w$  使  $I_{\text{co}}$ 分别为  $2\text{mA}$  和  $3\text{mA}$ , 重复上述测量, 将测量结果记入表  $2$ -3-1 中,并计算放大器的 $A_V$ 、 $A'$ v、 $R_i$ 、 $R_{i0}$ 

#### 2 观察不同静态工作点对输出波形的影响

(1) 增大 Rw 的阻值, 观察输出电压波形是否出现截止失真(若 Rw 增大至最大, 波形 失真仍不明显,则可在 R<sub>1</sub> 支路中再串联一只电阻或适当加大 V<sub>i</sub> 来解决), 描出失真波形。

 $(2)$ 减小  $R_w$  的阻值, 观察输出电压波形是否出现饱和失真, 描出失真波形。

#### 3 测量放大器的最大不失真输出电压

分别调节 $R_w$ 和Vs,用示波器观察输出电压Vs波形,使输出波形为最大不失真正弦波 (当同时出现正、负向失真后,稍微减小输入信号幅度,使输出波形的失真刚好消失时的输 出电压幅值)。测量此时静态集电极电流 $I_{\text{co}}$ 和输出电压的峰一峰值 $V_{\text{opp}}$ 。

#### 4 测量放大器幅频特性曲线

调整  $I_{\rm co}=2$ . 5mA, 保持  $V_i=5$ mV 不变, 改变信号频率, 用逐点法测量不同频率下的  $V_{\circ}$ 值, 并画出幅频特性曲线, 定出 3dB 带宽 BW= $f_H - f_L$ .

#### 七、预习要求

(1)掌握小信号低频电压放大器静态工作点的选择原则和放大器主要性能指标的定义及